## Cheatography

### EF Informatik (MOU) Cheat Sheet by [Jean-Pierre](http://www.cheatography.com/jpmou/) Mouret (jpmou) via [cheatography.com/163229/cs/34189/](http://www.cheatography.com/jpmou/cheat-sheets/ef-informatik-mou)

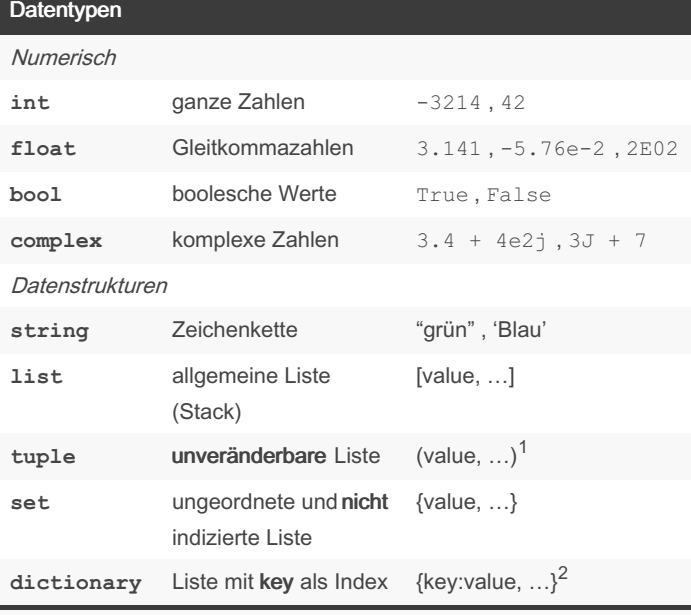

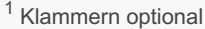

<sup>2</sup> key muss eindeutig sein

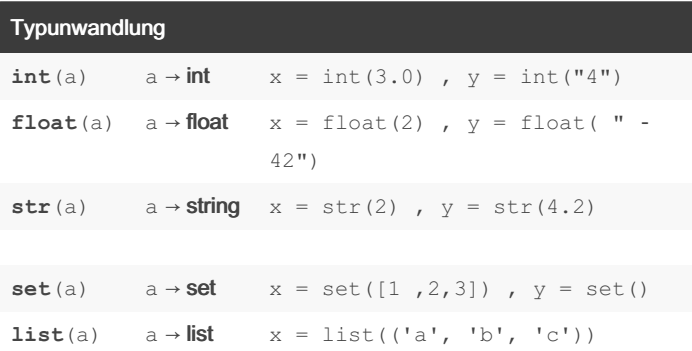

Die Funktion **input()** gibt immer einen String zurück.

Soll die Eingabe z.B. einem int zugewiesen werden:

**x = int(in put())**

#### Arithmetische Operatoren

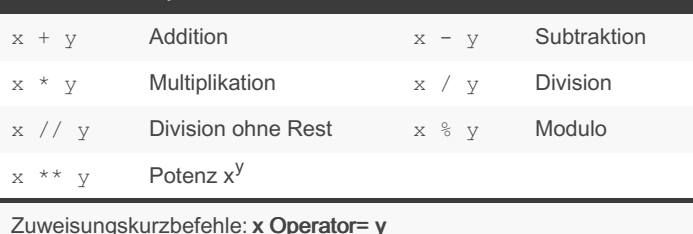

Bsp:  $x == 5$  entspricht  $x = x + 5$ 

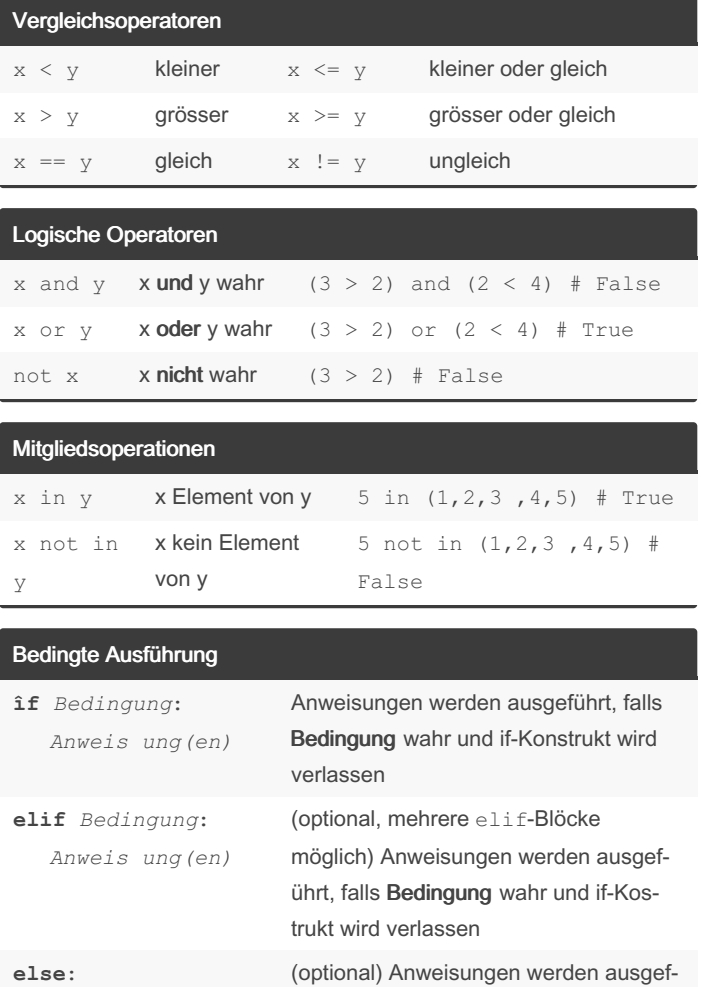

*Anweis ung(en)*

#### Schleifen

```
while Bedingung:
Anweis ung(en)
```
**for** i **in** range(*start, end [,s tep]):* 1 Anweis ung (en)

waren

**for** index **in** *Datens truktur*: *Anweis ung(en)*

**for** key **in** sorted (di cto nary): *Anweis ung(en)*

#### $1$  Schleife geht von start bis end-1

**break** beendet die Schleife, **continue** den aktuellen Durchlauf

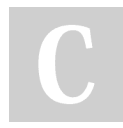

By Jean-Pierre Mouret (jpmou) [cheatography.com/jpmou/](http://www.cheatography.com/jpmou/)

Not published yet. Last updated 20th September, 2022. Page 1 of 2.

Sponsored by CrosswordCheats.com Learn to solve cryptic crosswords! <http://crosswordcheats.com>

ührt, falls keine der Bedingungen wahr

# Cheatography

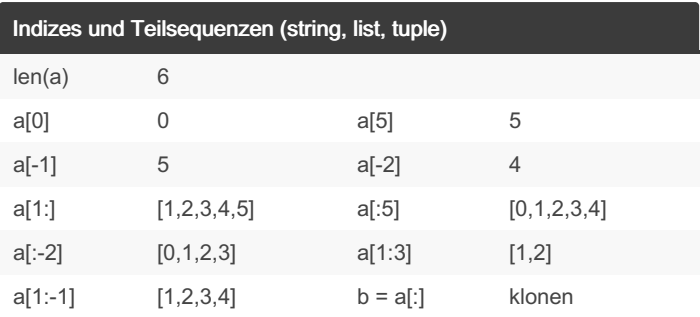

Indizes und Teilsequenzen für  $a = [0,1,2,3,4,5]$ 

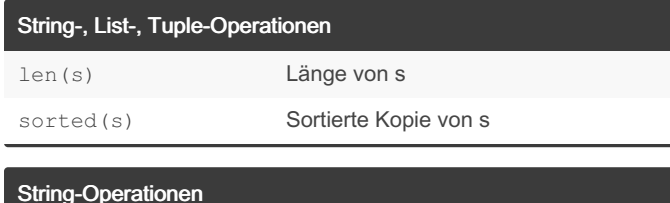

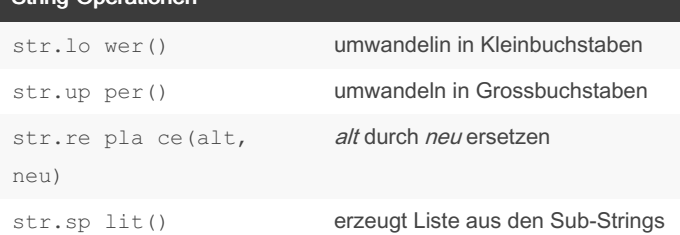

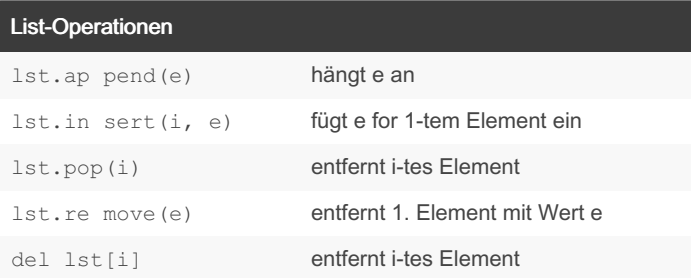

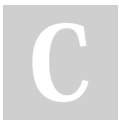

By Jean-Pierre Mouret (jpmou) [cheatography.com/jpmou/](http://www.cheatography.com/jpmou/)

Not published yet. Last updated 20th September, 2022. Page 2 of 2.

Sponsored by CrosswordCheats.com Learn to solve cryptic crosswords! <http://crosswordcheats.com>